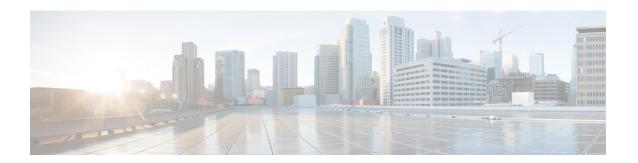

## **Port Utilization in Finesse**

- Port Utilization Table Columns, on page 1
- Finesse Port Utilization, on page 2

## **Port Utilization Table Columns**

The columns in the port utilization tables in this document describe the following:

## **Listener (Process or Application Protocol)**

A value representing the server or application and where applicable, the open or proprietary application protocol.

### **Listener Protocol and Port**

An identifier for the TCP or UDP port that the server or application is listening on, along with the IP address for incoming connection requests when acting as a server.

## **Remote Device (Process or Application Protocol)**

The remote application or device making a connection to the server or service specified by the protocol; or listening on the remote protocol and port.

## **Remote Protocol and Port**

The identifier for the TCP or UDP port that the remote service or application is listening on, along with the IP address for incoming connection requests when acting as the server.

#### **Traffic Direction**

The direction that traffic flows through the port: Inbound, Bidirectional, Outbound.

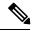

Note

- The operating system dynamically assigns the source port that the local application or service uses to connect to the destination port of a remote device. In most cases, this port is assigned randomly above TCP/UDP 1024.
- For security reasons, keep open only the ports mentioned in this guide and those required by your application. Keep the rest of the ports blocked.

# **Finesse Port Utilization**

Table 1: Cisco Finesse Server

| Listener<br>(Process or<br>Application<br>Protocol) | Listener<br>Protocol and<br>Port | Remote Device (Process or Application Protocol) | Remote<br>Protocol and<br>Port | Traffic<br>Direction | Notes                                                                                                    |
|-----------------------------------------------------|----------------------------------|-------------------------------------------------|--------------------------------|----------------------|----------------------------------------------------------------------------------------------------|
| НТТР                                                | TCP 80, 8082                     | Browser                                         | _                              | Bidirectional        | Unsecure port used for Finesse administration console, Finesse agent and supervisor desktop, Finesse Web Services, and Finesse Desktop Modules (gadgets) with the Finesse desktop.                      |
| HTTPS                                               | TCP 443, 8445                    | Browser                                         | _                              | Bidirectional        | Secure port used for Finesse administration console, Finesse agent and supervisor desktop, Finesse Web Services, Finesse Desktop Modules (gadgets) with the Finesse desktop and Finesse IP Phone Agent. |

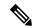

Note

Finesse desktop uses specific ports for communication between Finesse servers for inter-cluster traffic. For the complete list of the ports that are used, see *System Services Port Utilization*.

### Table 2: Cisco Finesse Notification Service

| Listener<br>(Process or<br>Application<br>Protocol) | Listener<br>Protocol and<br>Port | Remote Device (Process or Application Protocol) | Remote<br>Protocol and<br>Port | Traffic<br>Direction | Notes                                                                                                    |
|-----------------------------------------------------|----------------------------------|-------------------------------------------------|--------------------------------|----------------------|----------------------------------------------------------------------------------------------------|
| XMPP                                                | TCP 5223                         | Browser, agent desktop                          | _                              | Bidirectional        | Secure XMPP connection between the Finesse server and custom third party applications.                                      |
| BOSH (HTTP)                                         | TCP 7071                         | Browser, agent desktop                          | _                              | Bidirectional        | Unsecure BOSH connection<br>between the Finesse server and<br>agent and supervisor desktops<br>for communication over HTTP. |

| Listener<br>(Process or<br>Application<br>Protocol) | Listener<br>Protocol and<br>Port | Remote Device (Process or Application Protocol) | Remote<br>Protocol and<br>Port | Traffic<br>Direction | Notes                                                                                                    |
|-----------------------------------------------------|----------------------------------|-------------------------------------------------|--------------------------------|----------------------|----------------------------------------------------------------------------------------------------|
| BOSH<br>(HTTPS)                                     | TCP 7443                         | Browser, agent desktop                          | _                              | Bidirectional        | Secure BOSH connection<br>between the Finesse server and<br>agent and supervisor desktops<br>for communication over<br>HTTPS. |

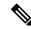

Note

Finesse desktop uses specific ports on CUIC and Live Data to render Live Data gadgets and reports. For the complete list of the ports that can be used, see *Unified Intelligence Center Port Utilization*.

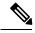

Note

A network connection is required to open between the Finesse Server and the ECE Webserver.

## **Table 3: Primary and Secondary Node Communication**

| Listener<br>(Process or<br>Application<br>Protocol) | Listener<br>Protocol and<br>Port | Remote Device (Process or Application Protocol) | Remote<br>Protocol and<br>Port | Traffic<br>Direction | Notes                                                                                                    |
|-----------------------------------------------------|----------------------------------|-------------------------------------------------|--------------------------------|----------------------|----------------------------------------------------------------------------------------------------|
| XMPP                                                | TCP 5222                         | _                                               | _                              | Bidirectional        | The primary and secondary Finesse servers use this XMPP connection to communicate with each other to monitor connectivity. |

## Third-Party (External) Web Server

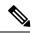

Note

Gadgets hosted on a third-party (external) web server are fetched through the Finesse server on the port exposed by said web server.

## **Table 4: Unified Contact Center Enterprise**

| Listener<br>(Process or<br>Application<br>Protocol) |  | Remote Device (Process or Application Protocol) | Remote<br>Protocol and<br>Port | Traffic<br>Direction | Notes |  |
|-----------------------------------------------------|--|-------------------------------------------------|--------------------------------|----------------------|-------|--|
| Administration & Data Server settings               |  |                                                 |                                |                      |       |  |

| Listener<br>(Process or<br>Application<br>Protocol) | Listener<br>Protocol and<br>Port | Remote Device (Process or Application Protocol) | Remote<br>Protocol and<br>Port                                         | Traffic<br>Direction | Notes                                                                                                    |
|-----------------------------------------------------|----------------------------------|-------------------------------------------------|------------------------------------------------------------------------|----------------------|----------------------------------------------------------------------------------------------------|
| JDBC (SQL)                                          |                                  |                                                 | TCP 1433 <sup>1</sup>                                                  | Bidirectional        | Connection to the AWDB for authentication and authorization of agents and supervisors                      |
| CTI Server sett                                     | ings (Side A and                 | (B)                                             |                                                                        | •                    |                                                                                                    |
| GED-188                                             |                                  |                                                 | Side A:<br>TCP 42027 <sup>1</sup><br>Side B:<br>TCP 43027 <sup>1</sup> | Bidirectional        | Connection to the Agent PG for<br>CTI Server events (such as<br>Agents, Teams, Queues, and<br>Call events) |

<sup>&</sup>lt;sup>1</sup>The ports listed are the default ports for these connections. You can use different ports than the ones specified in this table.